## **Advanced Operating System Software Project**

Gwan-Hwan Hwang Dept. CSIE National Taiwan Normal University

# **Goal of the project**

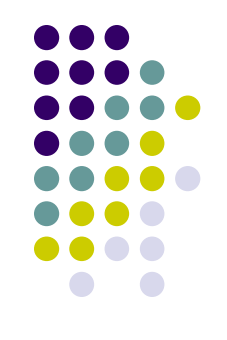

- Let students practice programming for a multi-tasking software
- What can students learn from the implementation of this project?
	- Process management
	- Interprocess communication
		- Pipe
		- Message queue
	- Redirection of I/O
	- Screen layout in curses package

## **Platform**

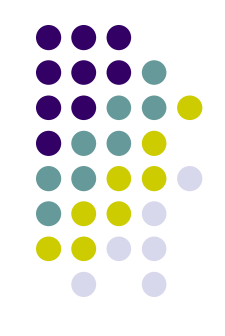

 Unix operating system with standard System V system calls

# **What to implement?**

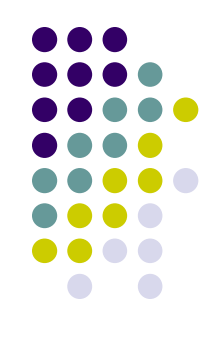

- A multi-window shell
	- Four windows for printing the executing results of the commands which are inputted by the user
		- W0, W1, W2, and W3
	- One window for the user to input his command
		- Command window

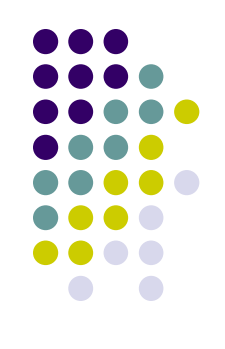

# **What to implement? (Cont'd)**

#### **total 316**

**W0 rowner and Subvang faculty 1032 Oct 17 2003 sptnet32.ini** and the tot tty1 Sep 6 08:08<br> **The Sep 6 08:08**<br> **u89405 pts/0 Nov 11 08:37 (140.122.65.54)**<br> **u89405 pts/0 Nov 11 08:37 (140.122.65.54) drwxrwxr-x 10 ghhwang faculty 4096 Nov 10 09:58 OS\_course/ drwxr-xr-x 3 ghhwang faculty 4096 Oct 5 22:04 Programs/ drwx------ 2 ghhwang faculty 4096 Sep 28 21:12 mail/ drwxr-xr-x 9 ghhwang faculty 4096 Jul 28 13:36 public\_html/ -rw-r--r-- 1 ghhwang faculty 1032 Oct 17 2003 sptnet32.INI -rw-r--r-- 1 ghhwang faculty 291840 Oct 17 2003 sptnet32.exe drwxr-xr-x 2 ghhwang faculty 4096 Mar 3 2003 tmp/ ghhwang@www ~ \$ ?ghhwang@www ~ \$**

**ghhwang@www ~ \$ ps PID TTY TIME CMD 14314 pts/2 00:00:00 bash 14489 pts/2 00:00:00 ps ghhwang@www ~ \$ who ghhwang pts/2 Nov 11 10:38 (61-216-119-89.dynamic.hinet.net) zordius pts/1 Nov 8 21:06 (61-230-65-68.dynamic.hinet.net) ghhwang@www ~ \$**

 $\mathsf{W2}$  **W2** squid:x:31:31:Squid:/var/icache/squid:/bin/false **W32.32:CDM/./war/icache/squid:/bin/false W33.2000.** ftp:x:21:21::/ftp/data:/bin/false sshd:x:22:22:sshd:/dev/null:/bin/false at:x:25:25:at:/var/spool/cron/atjobs:/bin/false squid:x:31:31:Squid:/var/cache/squid:/bin/false gdm:x:32:32:GDM:/var/lib/gdm:/bin/false xfs:x:33:33:X Font Server:/etc/X11/fs:/bin/false games:x:35:35:games:/usr/games:/bin/false named:x:40:40:bind:/var/bind:/bin/false ghhwang@www ~ \$ who root tty1 Sep 6 08:08 u89405 pts/0 Nov 11 08:37 (140.122.65.54) ghhwang pts/2 Nov 11 10:38 (61-216-119-89.dynamic.hinet.net) zordius pts/1 Nov 8 21:06 (61-230-65-68.dynamic.hinet.net) ghhwang@www ~ \$

man:x:13:15:man:/usr/man:/bin/false

postmaster:x:14:12:postmaster:/var/spool/mail:/bin/false cron:x:16:16:cron:/var/spool/cron:/bin/false

W1://ls –l W2://cp temp1.c temp2.c W0://ps aux|grep ghhwang

#### **Command window**

# **Syntax of command**

- W?://[shell command]
	- $\bullet$  W0://ls  $-$ l
	- W1://cp temp1.c temp2.c
	- W3://ps aux|grep ghhwang

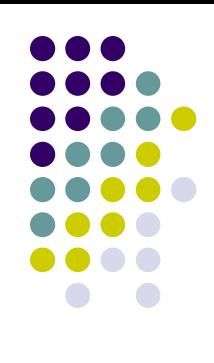

### **Suggested system architecture**

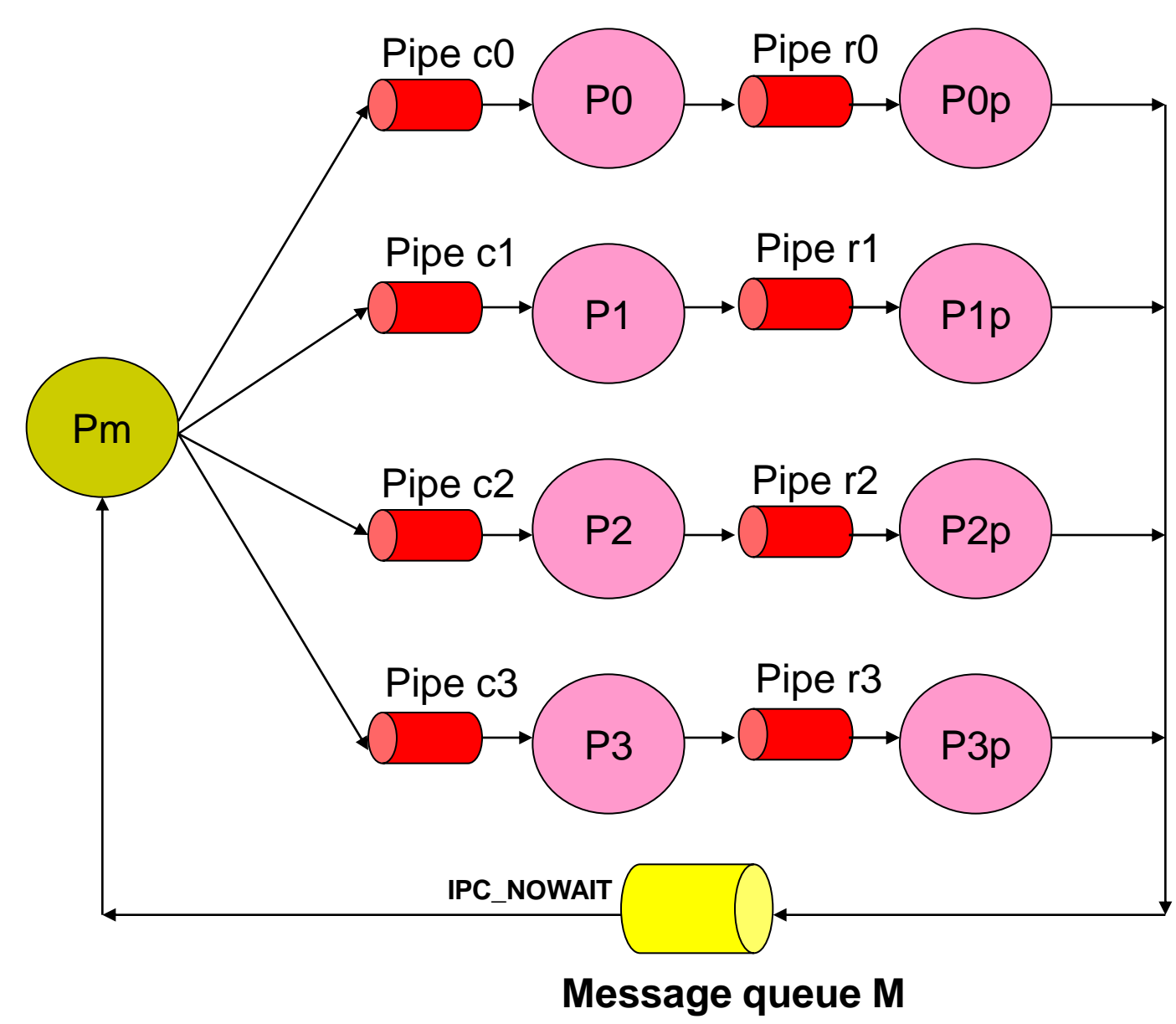

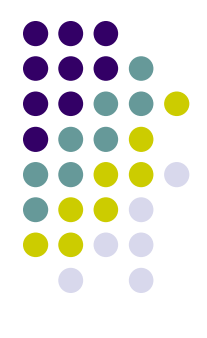

# **Suggested system architecture (Cont'd)**

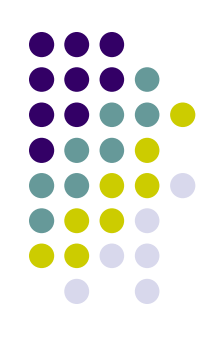

### • Processes

- Pm:
	- To receive command from the user
	- To fork processes to execute shell commands
	- To print the execution result to the appropriate screen
- P1, P2, P3, and P4:
	- **forked process to execute shell commands**
- P1p, P2p, P3p, and P4p:
	- Processes which add prefixes to the execution results received from P1, P2, P3, and P4

# **Suggested system architecture (Cont'd)**

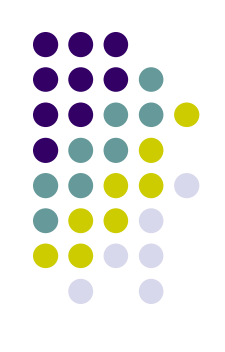

### • Pipes

- Pipe c0, c1, c2, c3: transmit commands
- Pipe r0, r1, r2, c3: transmit execution results
- Message queue M
	- Store the prefixed execution results

# **Suggested system architecture (Cont'd)**

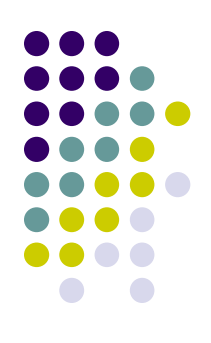

 Message format of the prefixed execution results in message queue M

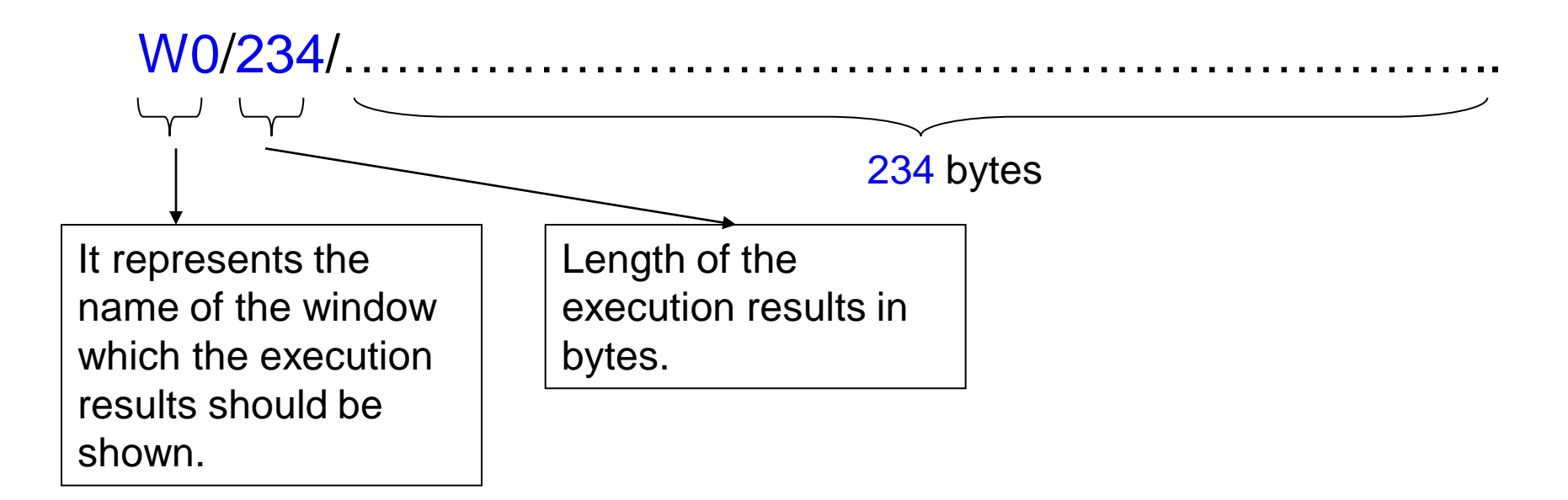

# **I/O system**

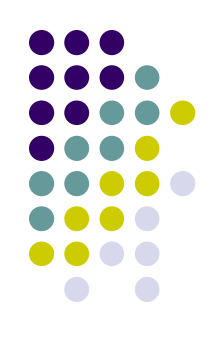

- UNIX 螢幕導向程式的發展利器 curses
	- Check the homepage of the teacher.
- manual page of curses

```
#include <curses.h>
#include <sys/signal.h>
  void initial();
   main()
   {
    WINDOW *win[3],*curwin,*helpwin;
    int nowwin;
    int x,y;
    int i,j;
    int ch;
    x=2;y=2;
    initial();
    nodelay(stdscr,TRUE);
    win[0]=newwin(LINES/3-1,COLS-1,0,0); /* 設定兩個視窗的大小*/
    win[1]=newwin(LINES/3-1,COLS-1,LINES/3,0);
    win[2]=newwin(4,COLS-1,20,0); 
   scrollok(win[0],TRUE);
    scrollok(win[1],TRUE); 
    scrollok(win[2],TRUE); 
j=1;for (;;){
                  j++;
 wprintw(win[0],"test%d for window1 \n",j);
/* wrefresh(win[0]);
*/
   curwin=win[2];
  wmove(curwin,y,x);
 if ((ch = getch()) != ERR) {
  waddch(win[2],ch);
  wrefresh(win[2]);
  x++;
   }
   else
 {
                  if ( (j%100)==0) { wrefresh(win[0]); wrefresh(win[1]);}
 }
  wprintw(win[1],"test%d for window2 \n",j);
/* wrefresh(win[1]);
  */ 
}
}
                                                                                          void initial()
                                                                                            {
                                                                                              initscr(); 
                                                                                              cbreak(); 
                                                                                              nonl(); 
                                                                                              noecho(); 
                                                                                               refresh();
                                                                                             }
```
 intrflush(stdscr,FALSE); keypad(stdscr,TRUE);

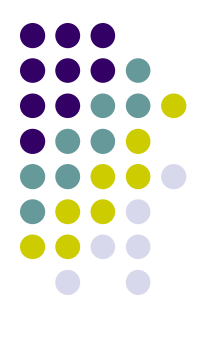

# **Bonus points**

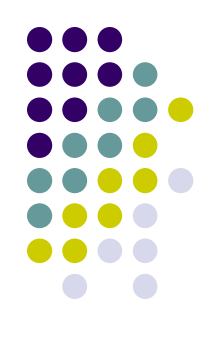

- In case you can design your own architecture
- You can relinquish the use of the command window
	- For example, you can set up to hit the TAB key to switch between output windows W0, W1, W2, and W3 and input command in the selected output window.
- Your system can handle signal
- Others
	- Whatever you think is reasonable.

# **Project report**

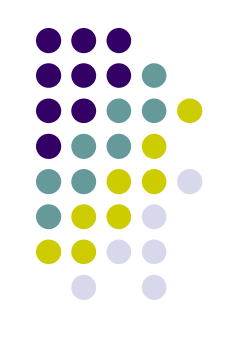

- The student should prepare a report which contains at least the follows:
	- The architecture of the implemented software
	- What you have learned and experienced during the implementation.
		- E.g., you could show your daily record of the implementation.
	- In case you implement more than the required specification, please itemize it.
	- Copyright Claim
		- Do you make the implementation yourself?
	- Any thing you would like to let G.H.Hwang know.
		- E.g. Suggestion, ...
- Who will be reading the report?
	- Not TAs but G. H. Hwang

# **How to hand in your report?**

- Please send a mail to TA with a zip file
	- Mail title: OS final project + your student id
		- E.g., "OS final project D828302"
	- Attached filename: your\_student\_id.zip
	- It should have at least the following items:
		- Electronic files of your report
			- PDF format
		- Source codes
			- A readme.txt to show how to compile your code

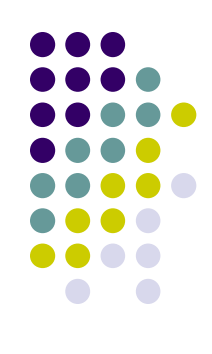